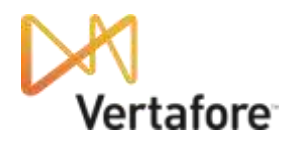

# **AMS360 v5 Online Requirements**

This information has been provided to give you the best experience with AMS360. AMS360 may run with-out meeting some of these requirements; however the results could be less than satisfactory due to performance or other problems. If you would like professional consulting on your ability to meet these requirements please contact your sales person.

Prior versions of AMS360 do not support all the technologies listed in this guide (such as Office 2010). If you are using a prior version of AMS360 review the configuration guide specific to your version.

#### **Workstation**

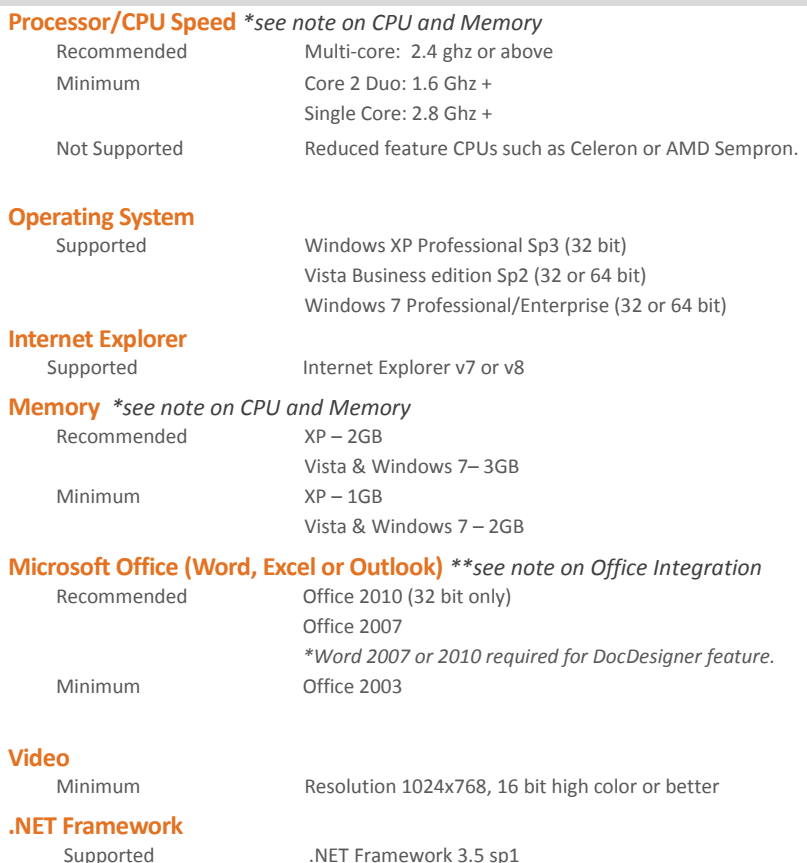

#### **MORE INFORMATION**

- **AMS360 [Workstation Setup](https://www.ams-support.com/portal/centers/ams360/docs/AMS360%20v4%20Workstation%20Setup.pdf)**
- **[Vertafore Data Center](http://www.ams-support.com/whitepapers/datacentersecure.asp)**
- **[Bandwidth/Latency](http://www.ams-support.com/whitepapers/ams360bandwidth.asp)**
- [Document Management](http://www.ams-support.com/whitepapers/docmgmt.asp)
- [Spyware and Adware](http://www.microsoft.com/windowsxp/using/security/expert/honeycutt_spyware.mspx)

**AMS360 [Configuration Guide](http://www.ams-support.com/whitepapers/ams360config.pdf)** 

[In-House Requirements](http://www.ams-support.com/whitepapers/ams360_inhouse_technical_notes.pdf) 

#### **\* CPU AND MEMORY**

If you are purchasing a new computer to run AMS360, purchase from the *recommended* category or higher to avoid buying a computer that may end up not meeting your needs. If you are evaluating existing computers, those which meet the *minimum* requirements may meet your needs, depending on your use of AMS360 and other products on that PC.

The memory requirements listed here attempt to anticipate your use of AMS360 as well as other programs on your PC. One way to check and see if your installed memory will be adequate for AMS360 is to start the other programs (office, outlook, integration software, etc.) you will be using, and then make sure you still have 512 to 1gb of physical memory available for AMS360 to operate.

# **\*\* OFFICE INTEGRATION**

**Microsoft Office** is not required for AMS360; however some integration features require office components: **Microsoft Word** integrates with form letters and proposals. **Microsoft Word 2007 or 2010** is required to use the new Schedules and Proposals add-in. **Microsoft Excel** can enhance the use of reports. **Microsoft Outlook** adds email and calendar integration.

# **Network**

Bandwidth needs depend on system usage and local ISP. You will need to adjust your bandwidth depending on your usage of the internet within and outside of AMS360.

# **Network Protocol**

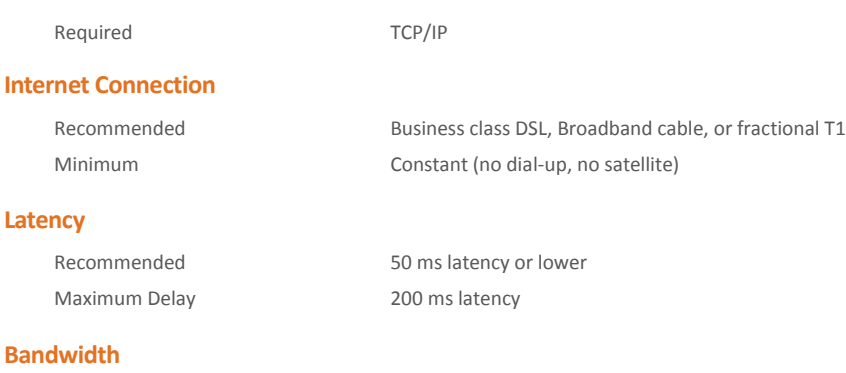

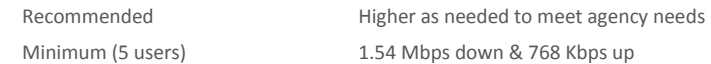

**Router/Firewall** *– The processing capability of your router and firewall impact how AMS360 performs for you. Process capability is based on the number of users each device is designed to support.*

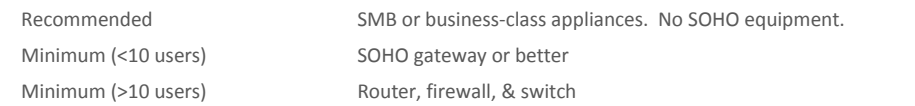

### **Network duplex setting**

Recommended **Auto-Detect/Auto Negotiate on all devices** 

**Network infrastructure** *- A switch optimizes the use of bandwidth within the LAN based on usage. A hub equally allocates bandwidth to devices, resulting in wasted bandwidth. Hubs cause performance problems in a congested network.* 

Minimum Switches (no hubs or switch-hubs)

# Terminal Server / Citrix

AMS360 runs best from your Internet Explorer browser rather than from within a Terminal Services or Citrix client. Vertafore does not recommend, support, or test the use of Terminal Services or Citrix with AMS360.

### Printing

*AMS360 prints to Windows printers. Some reports include color.* Recommended Windows Color Printer